## Observation 3

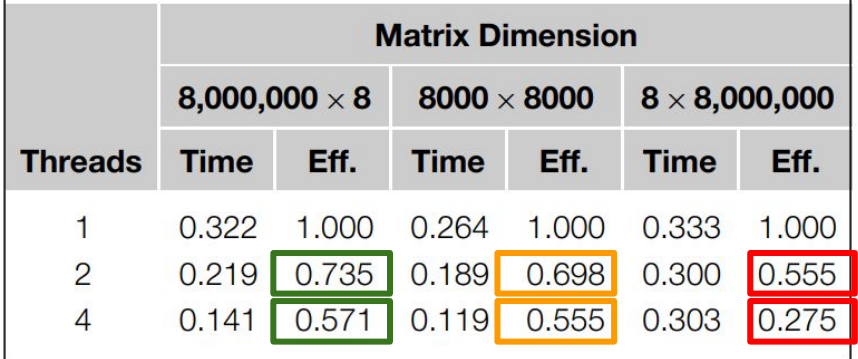

# Explanation 3

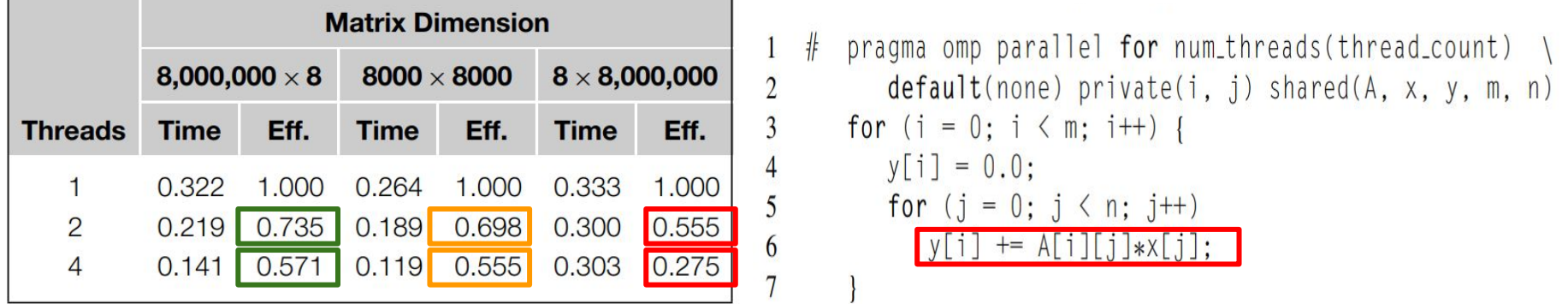

- Cache coherence is enforced at "cache-line level." Each time any value in a cache line is written, if the line is also stored in another core's cache, the entire line will be invalidated, not just the value that was written.
- System used has two dual-core processors and each processor has its own cache. Suppose threads 0 and 1 are assigned to one of the processors and threads 2 and 3 are assigned to the other.
- $\bullet$  8,000,000  $\times$  8 input, each thread is assigned 2,000,000 components 8000 × 8000 input, each thread is assigned 2000 components 8 × 8,000,000 input, each thread is assigned 2 components
- On system used, cache line is 64 bytes. y is double -> 8 bytes, a single cache line will store 8 doubles
- for 8 × 8,000,000 all of y is stored in a single cache line. Then every write to some element of y will invalidate the line in the other processor's cache

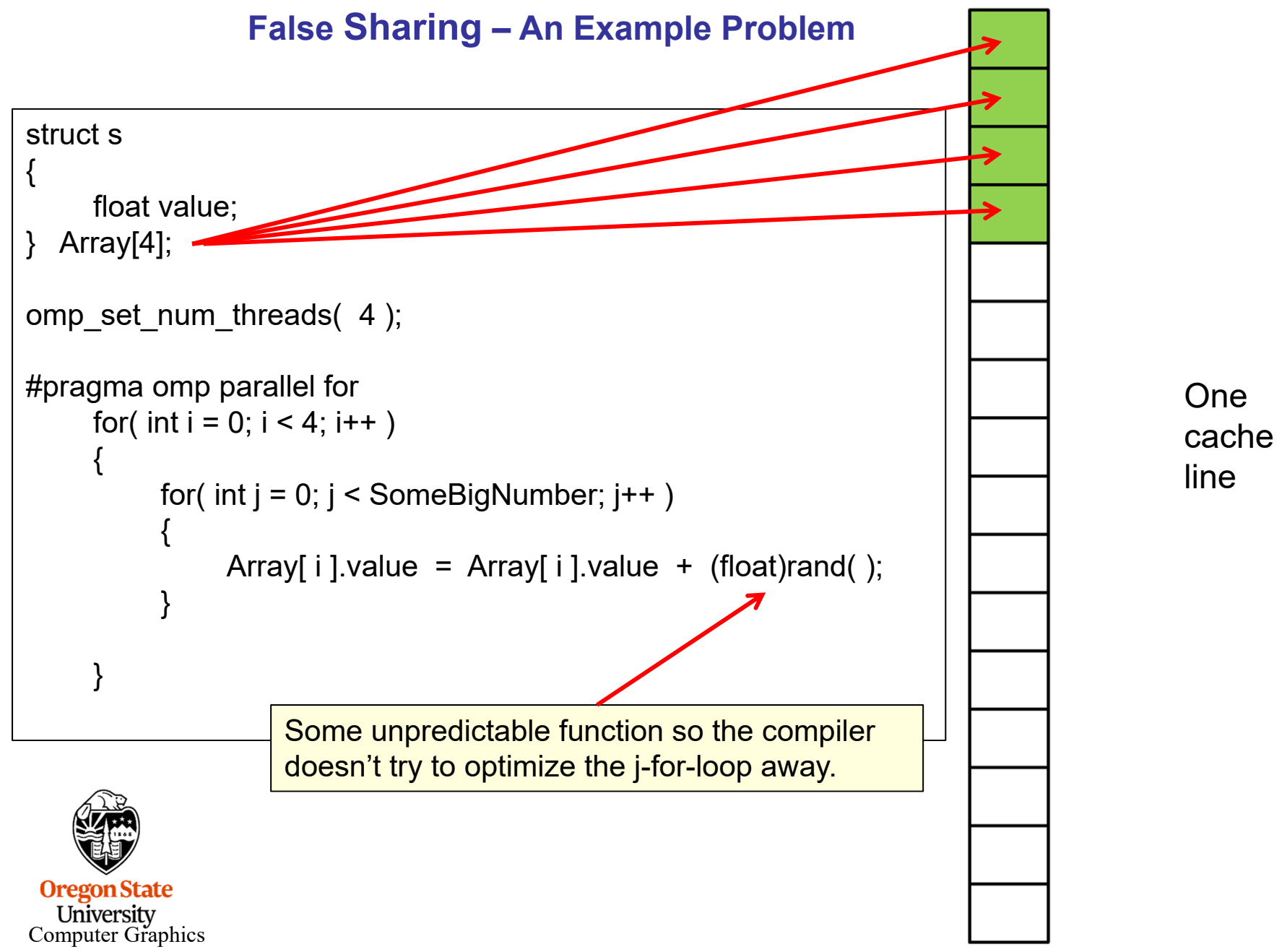

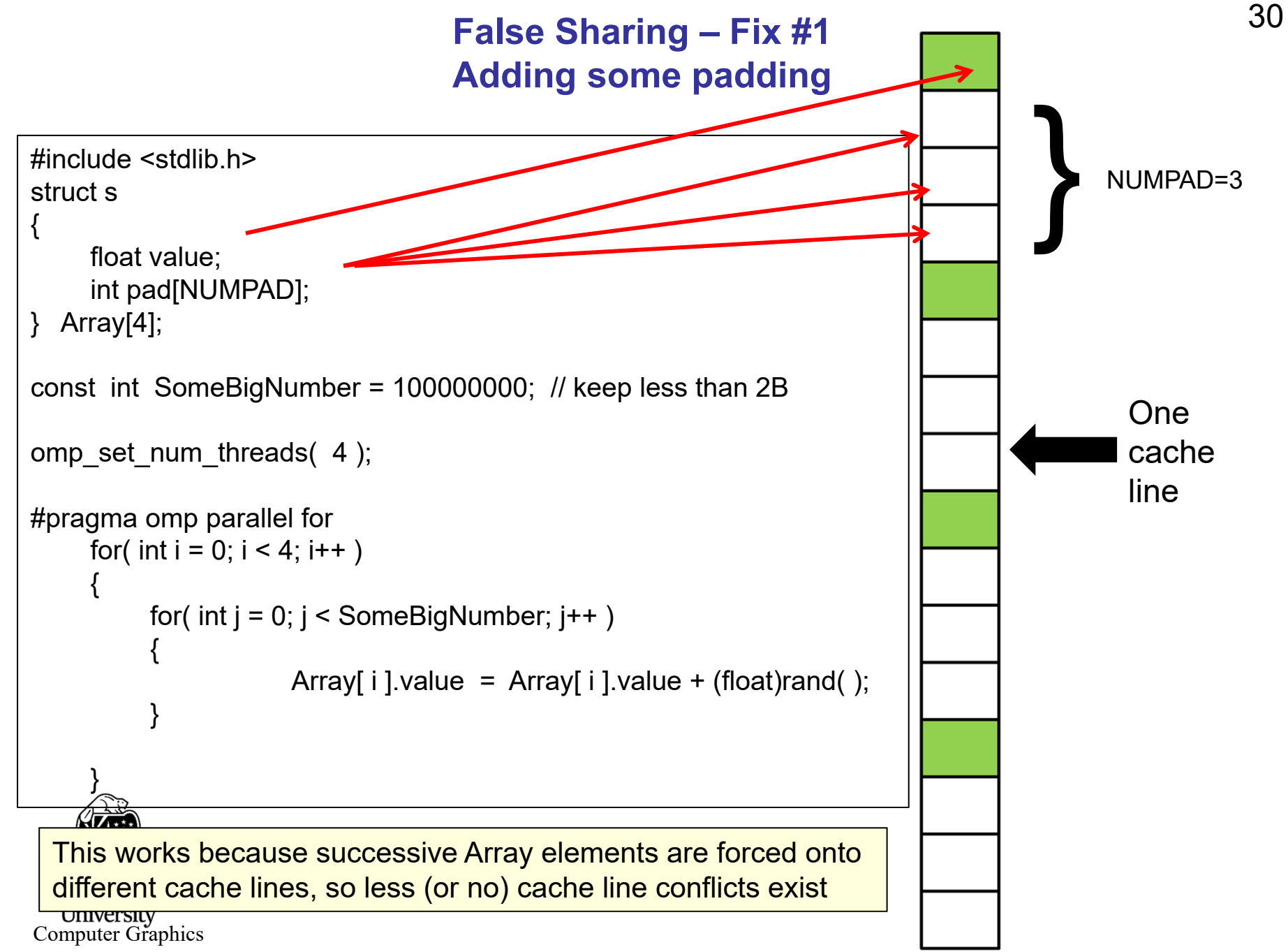

False Sharing – Fix #1

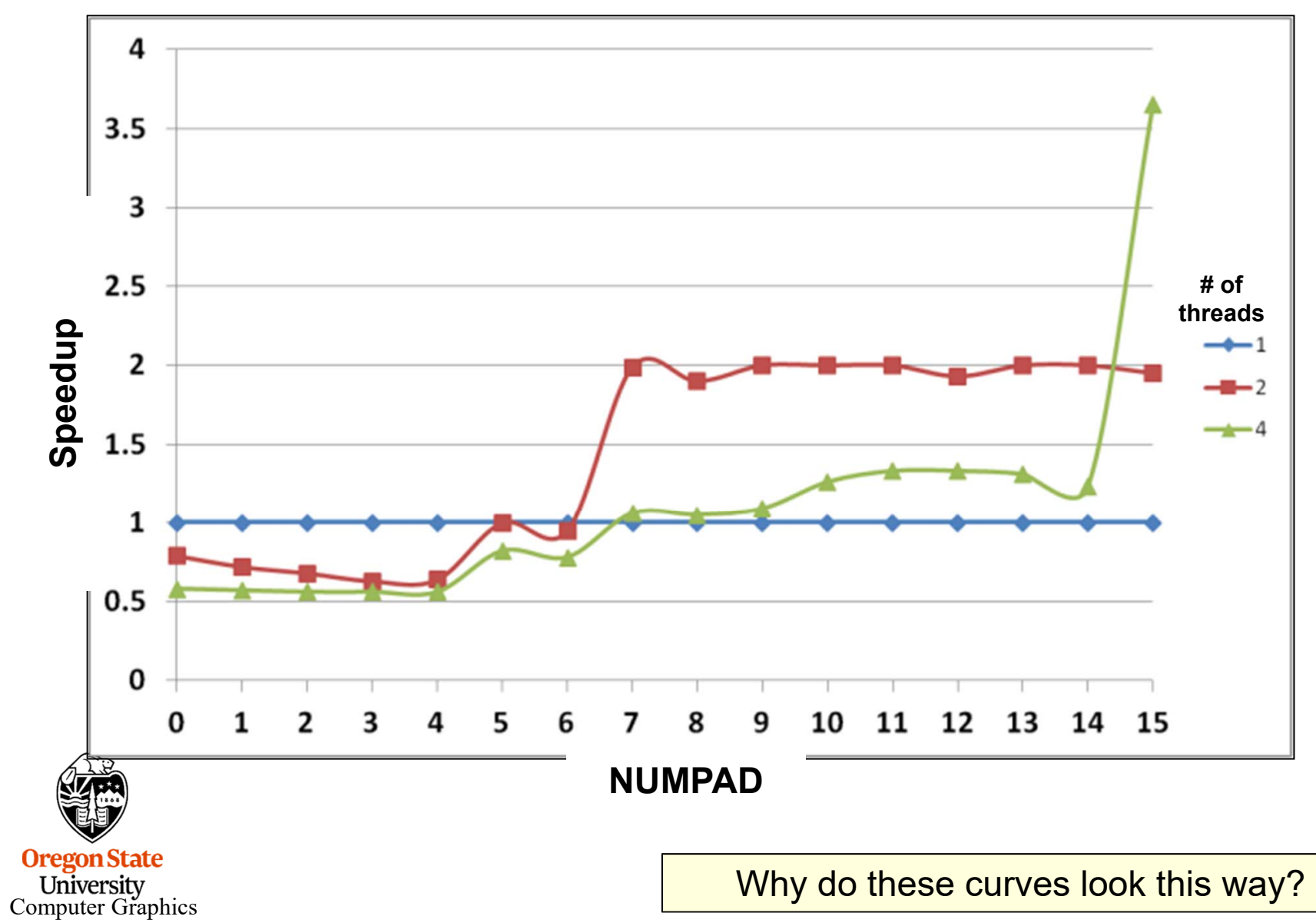

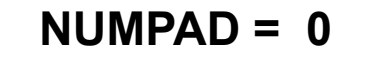

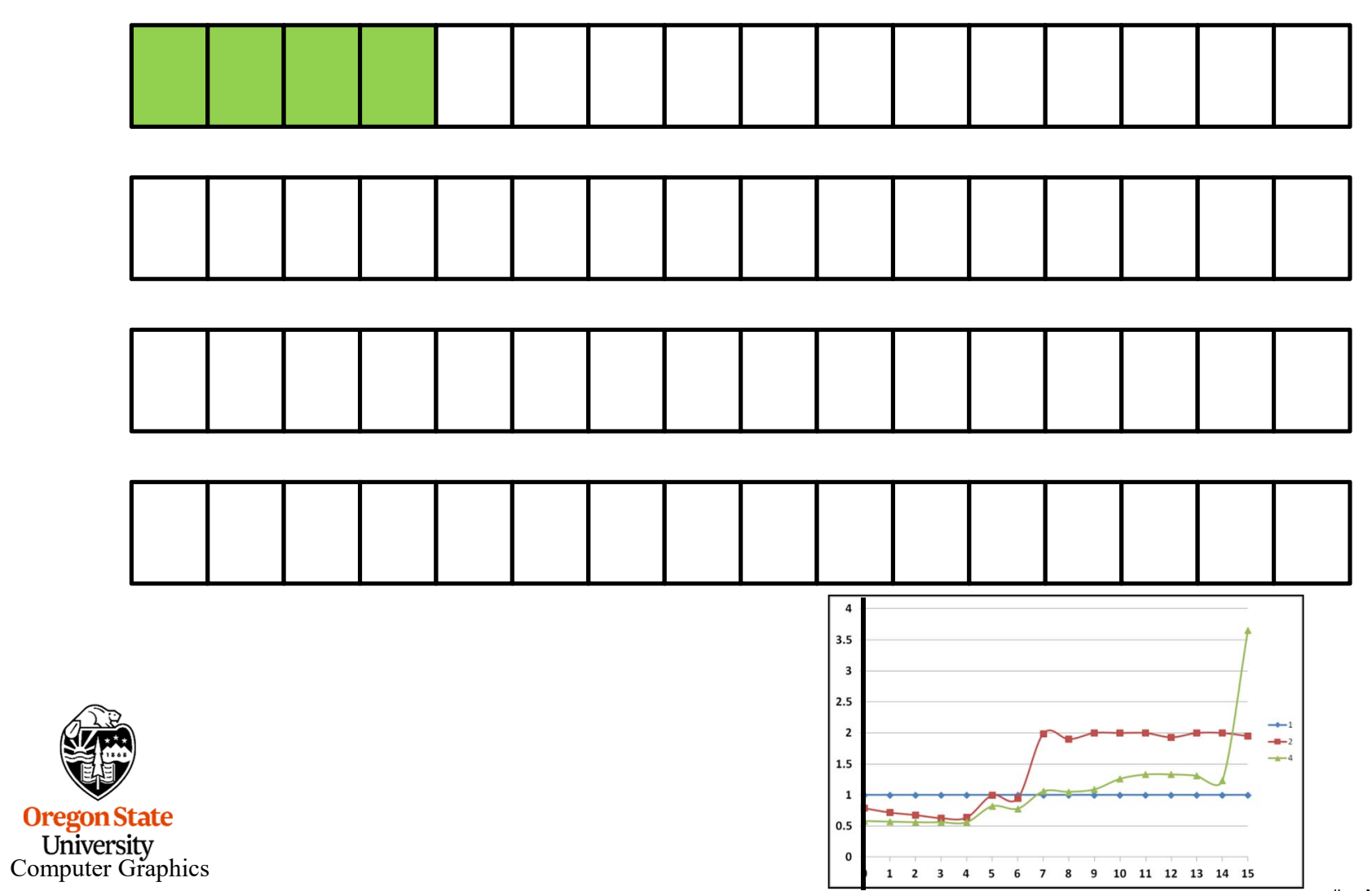

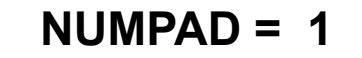

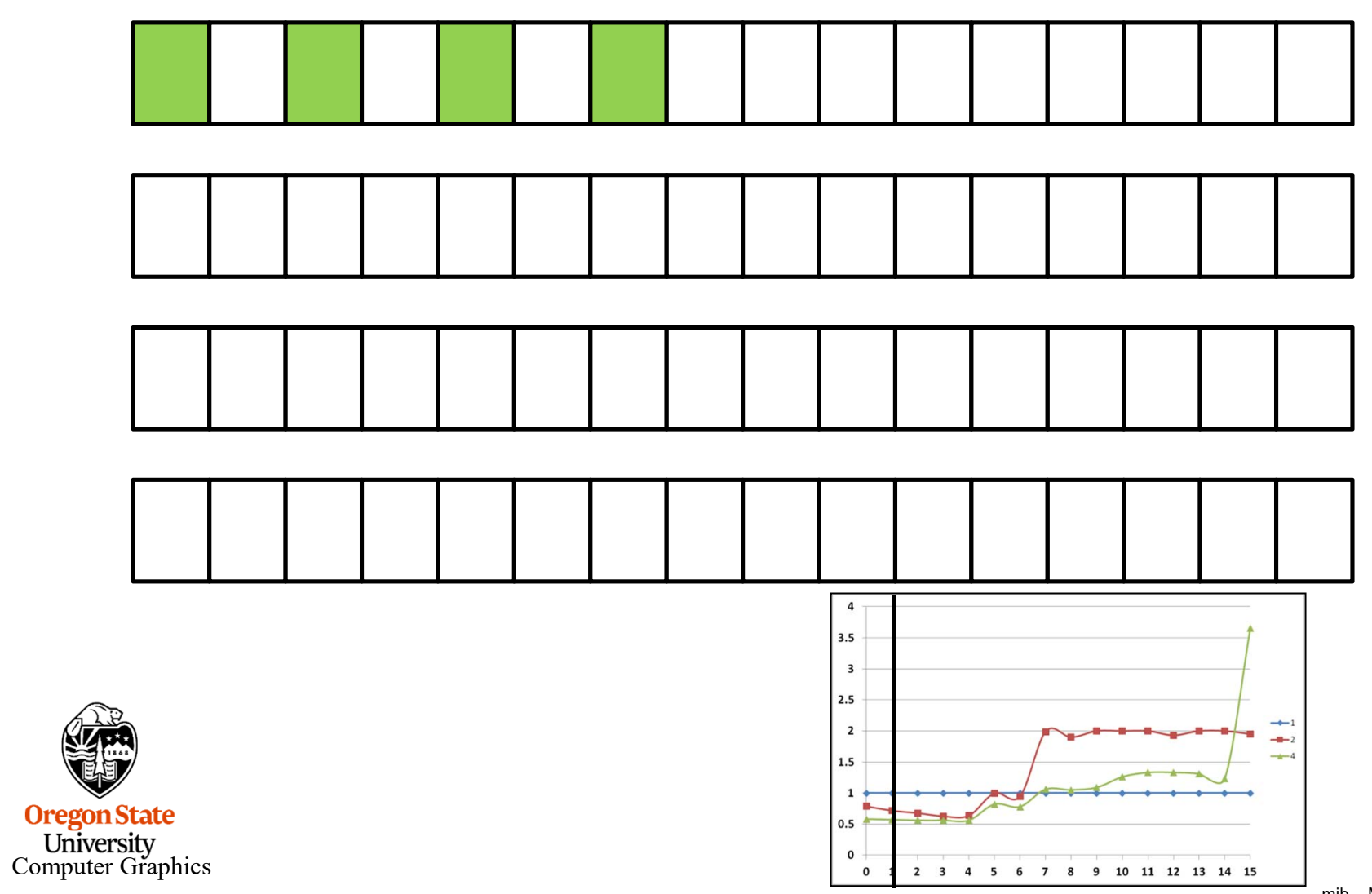

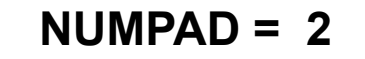

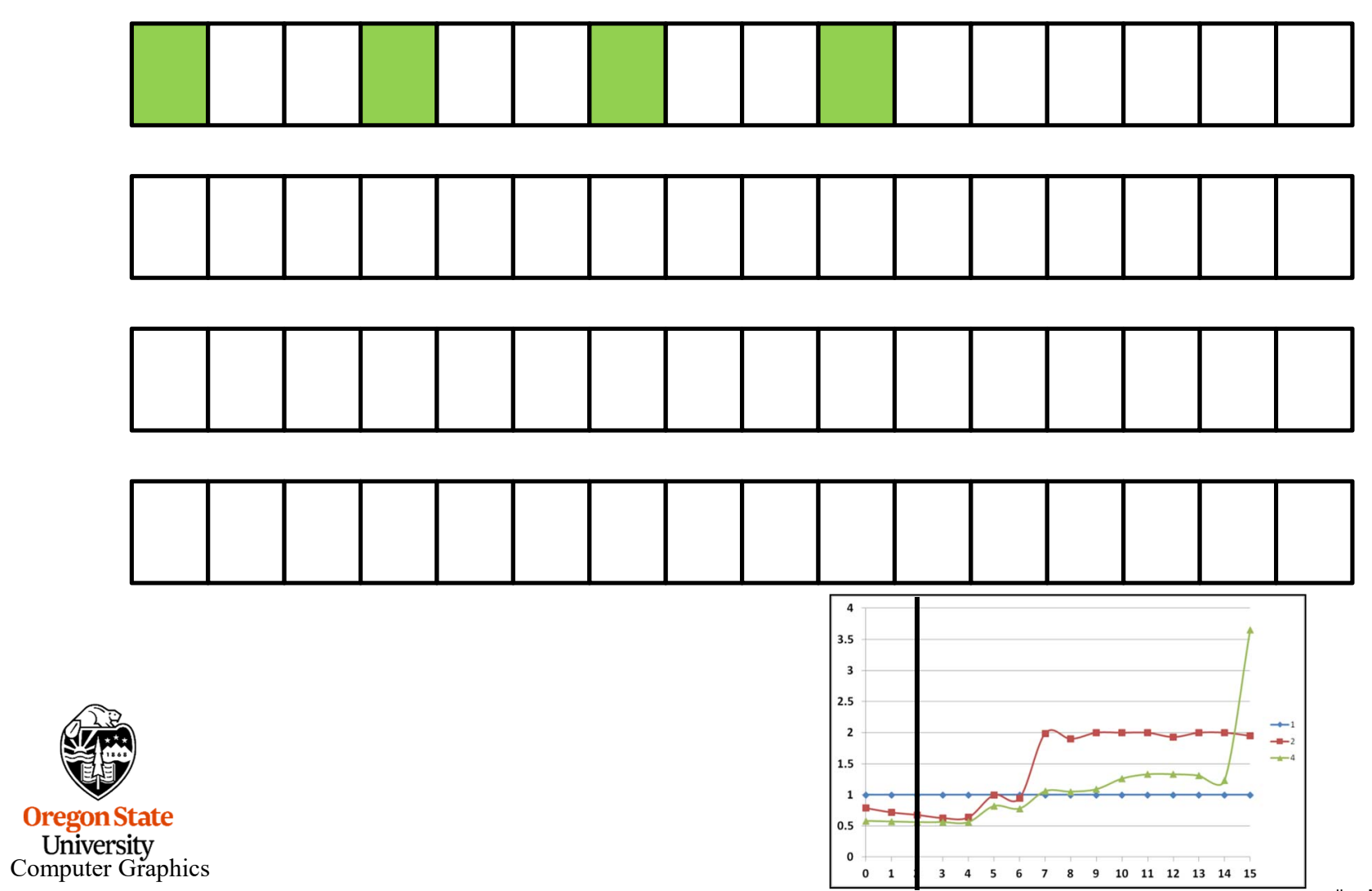

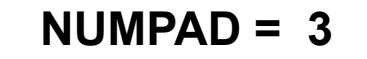

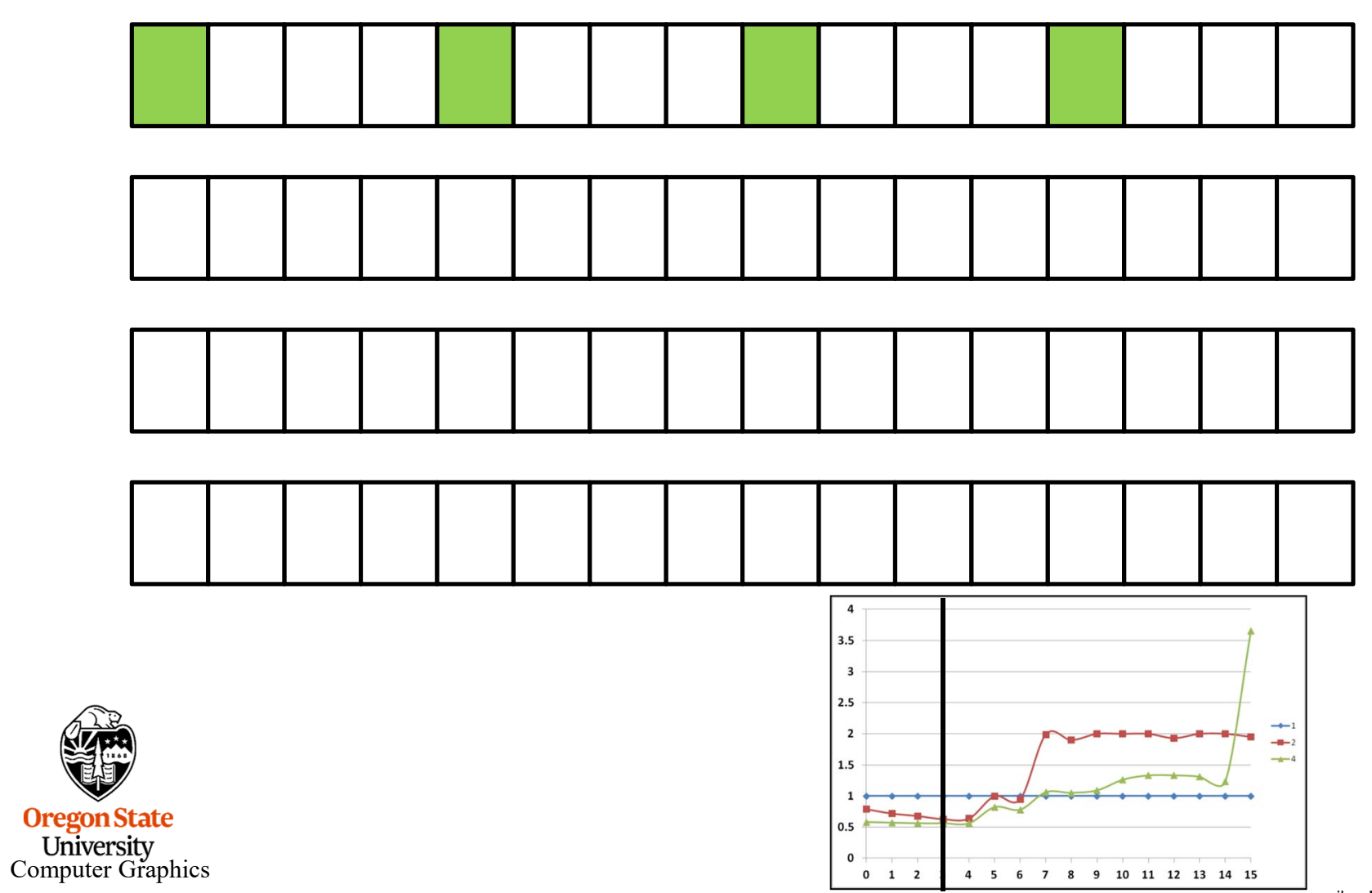

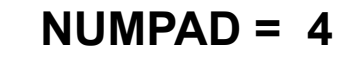

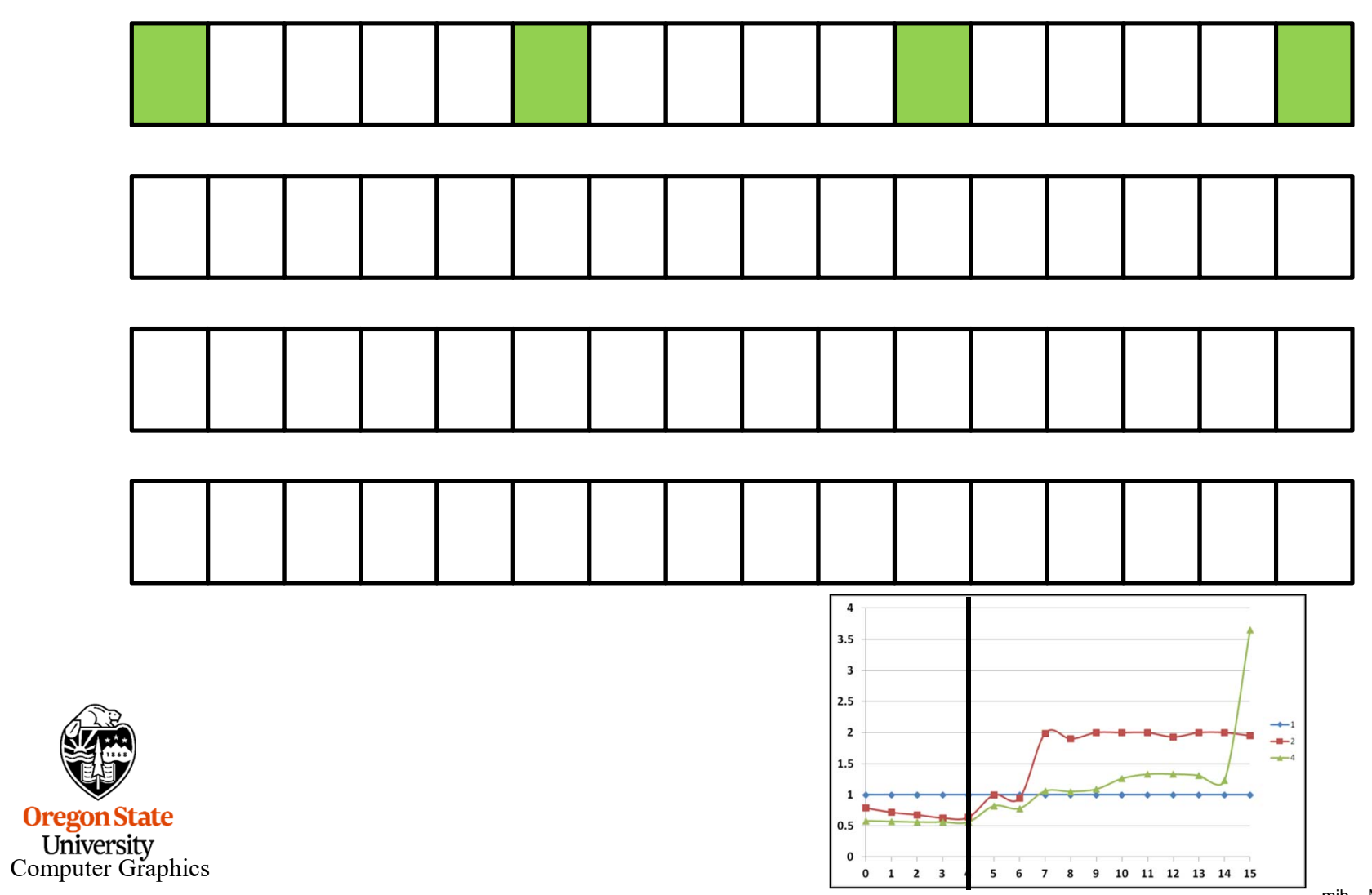

 $NUMPAD = 5$ 

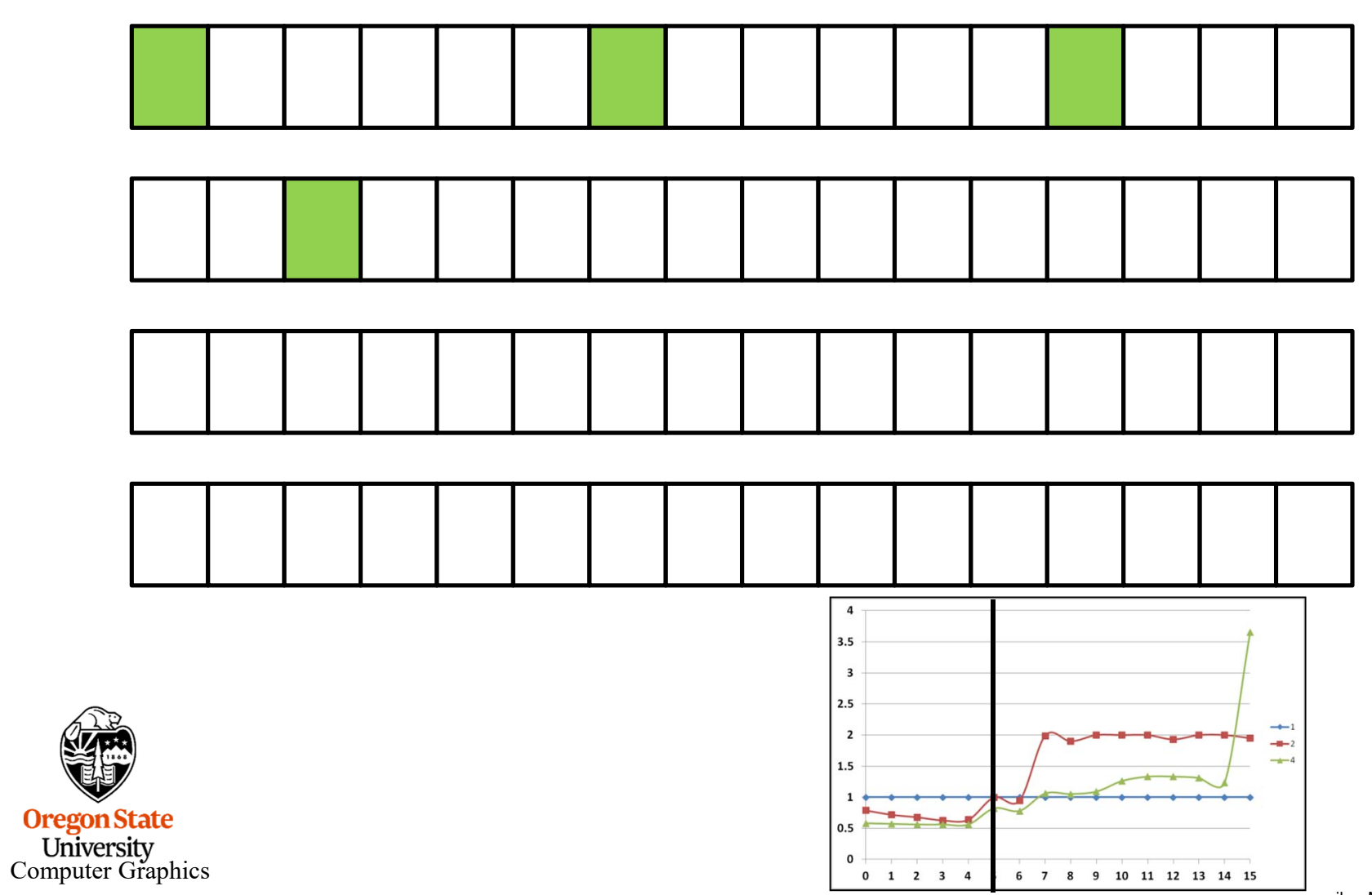

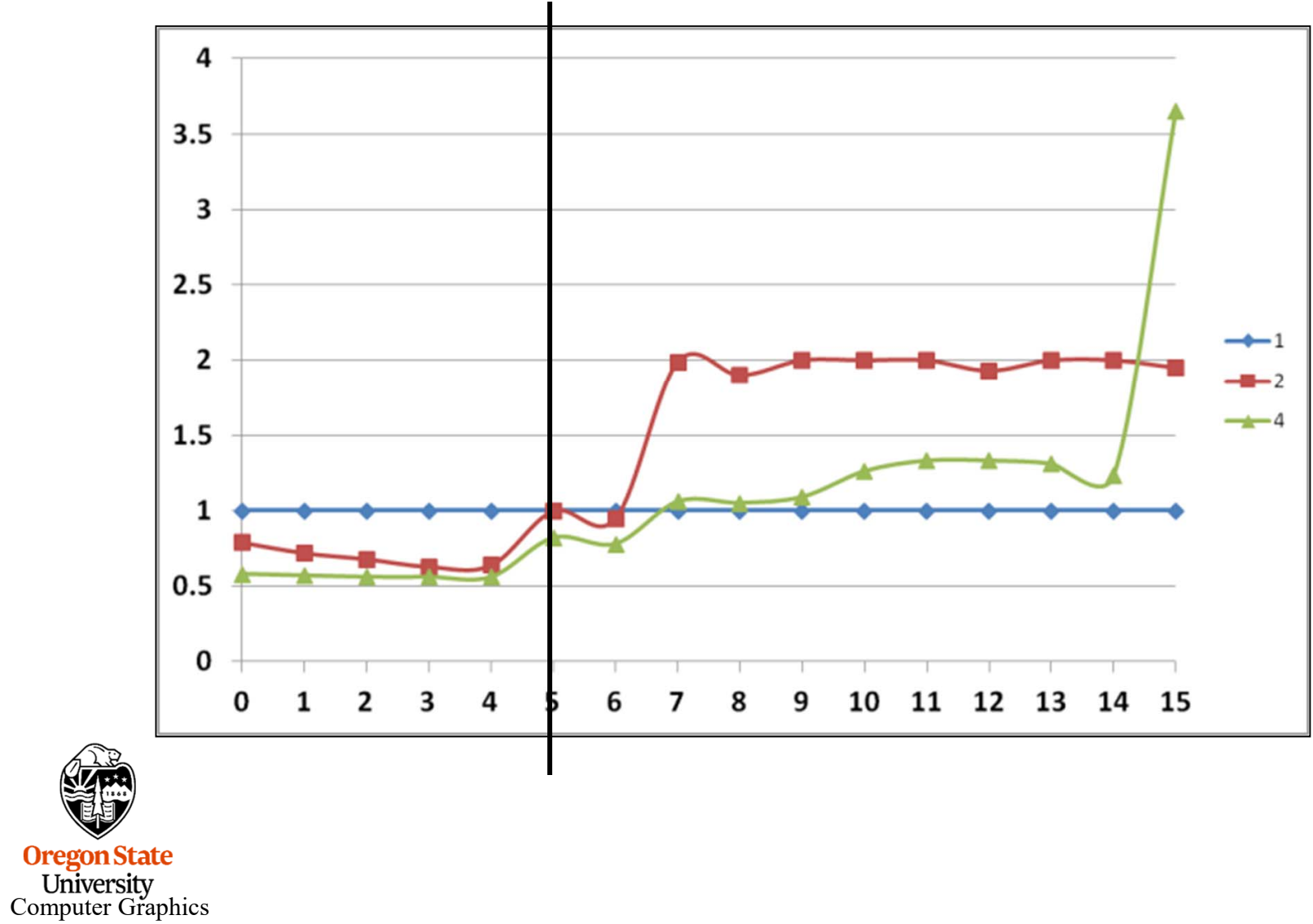

 $NUMPAD = 6$ 

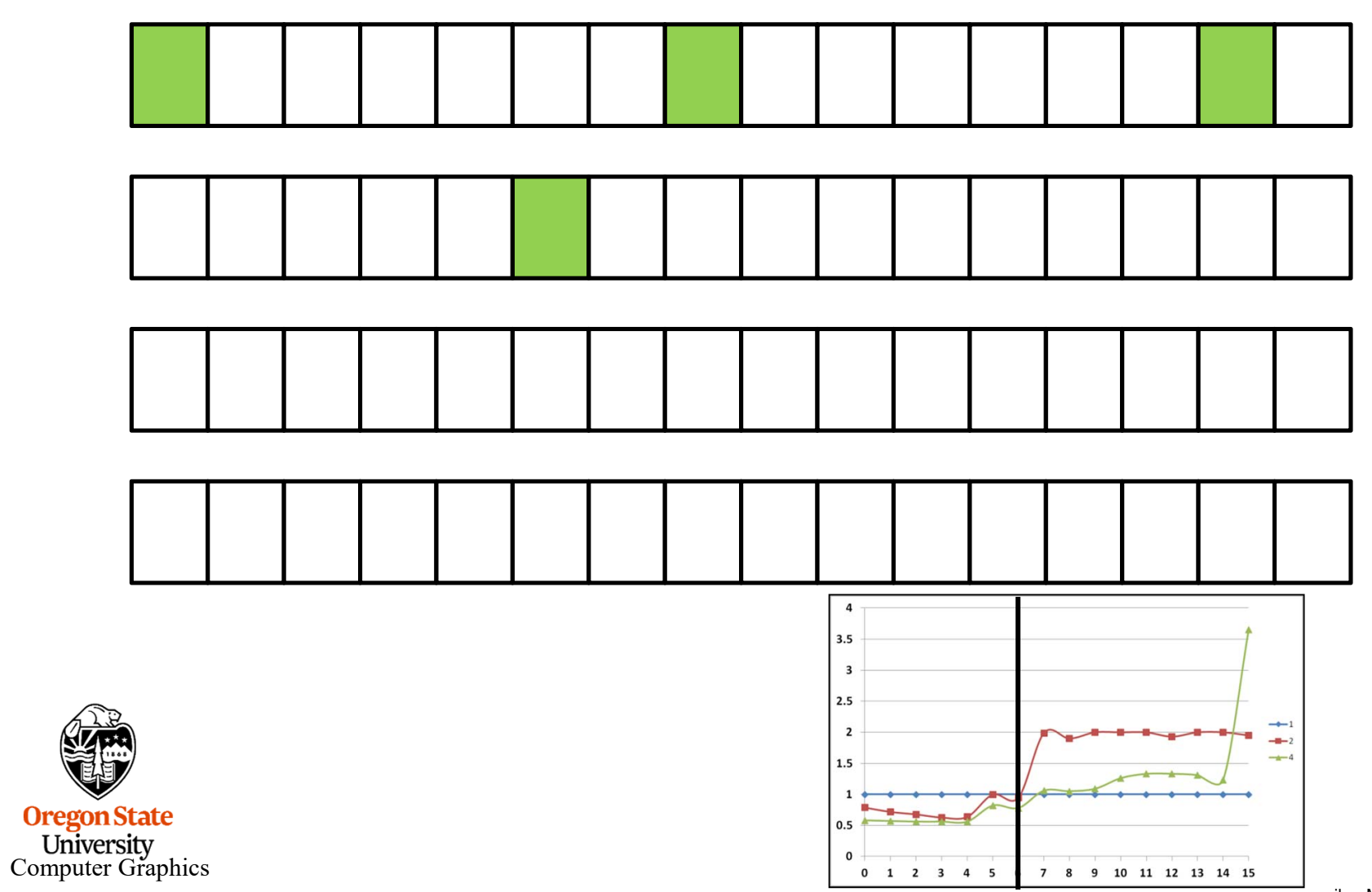

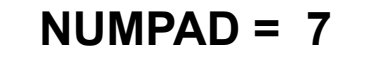

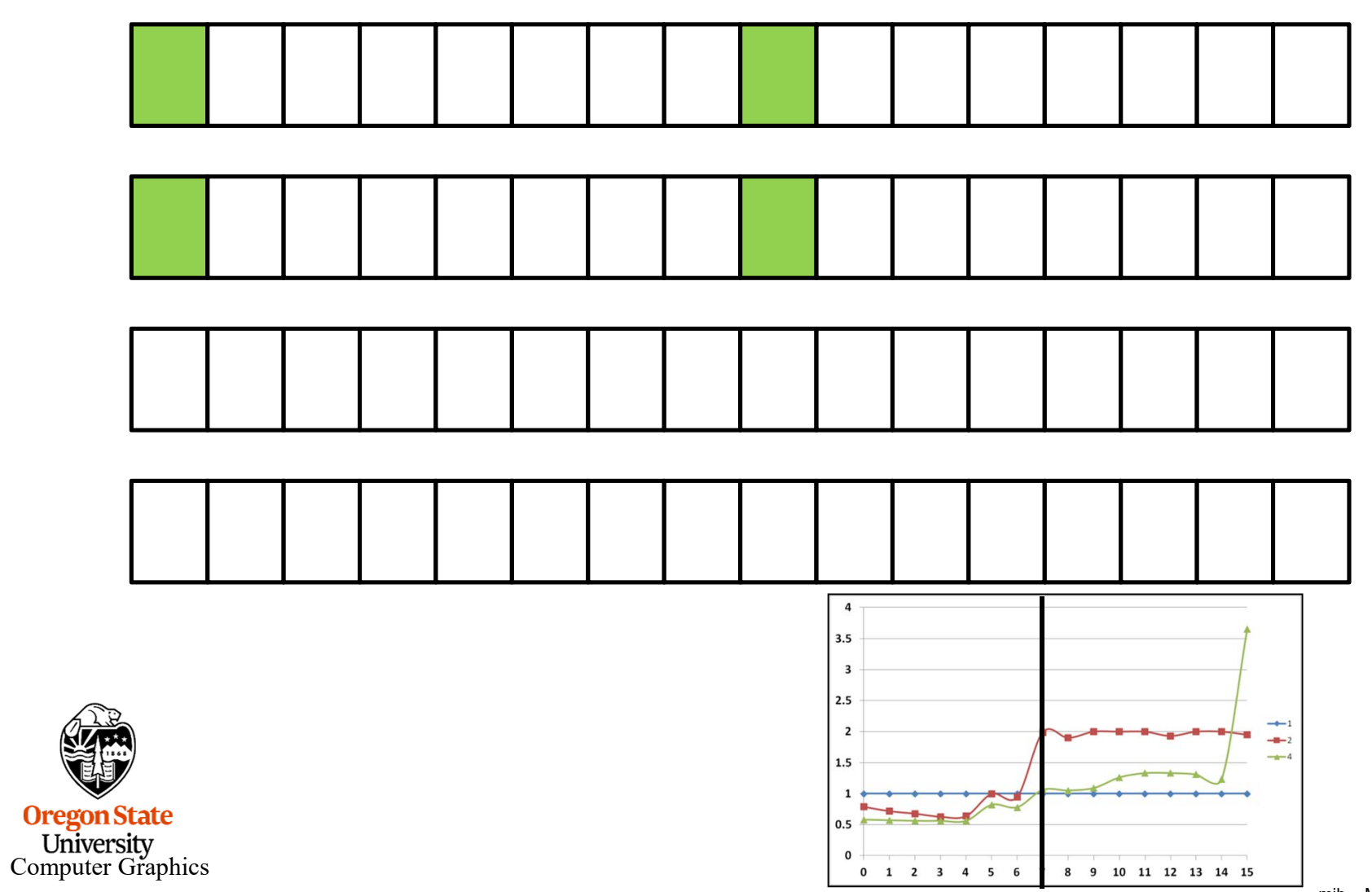

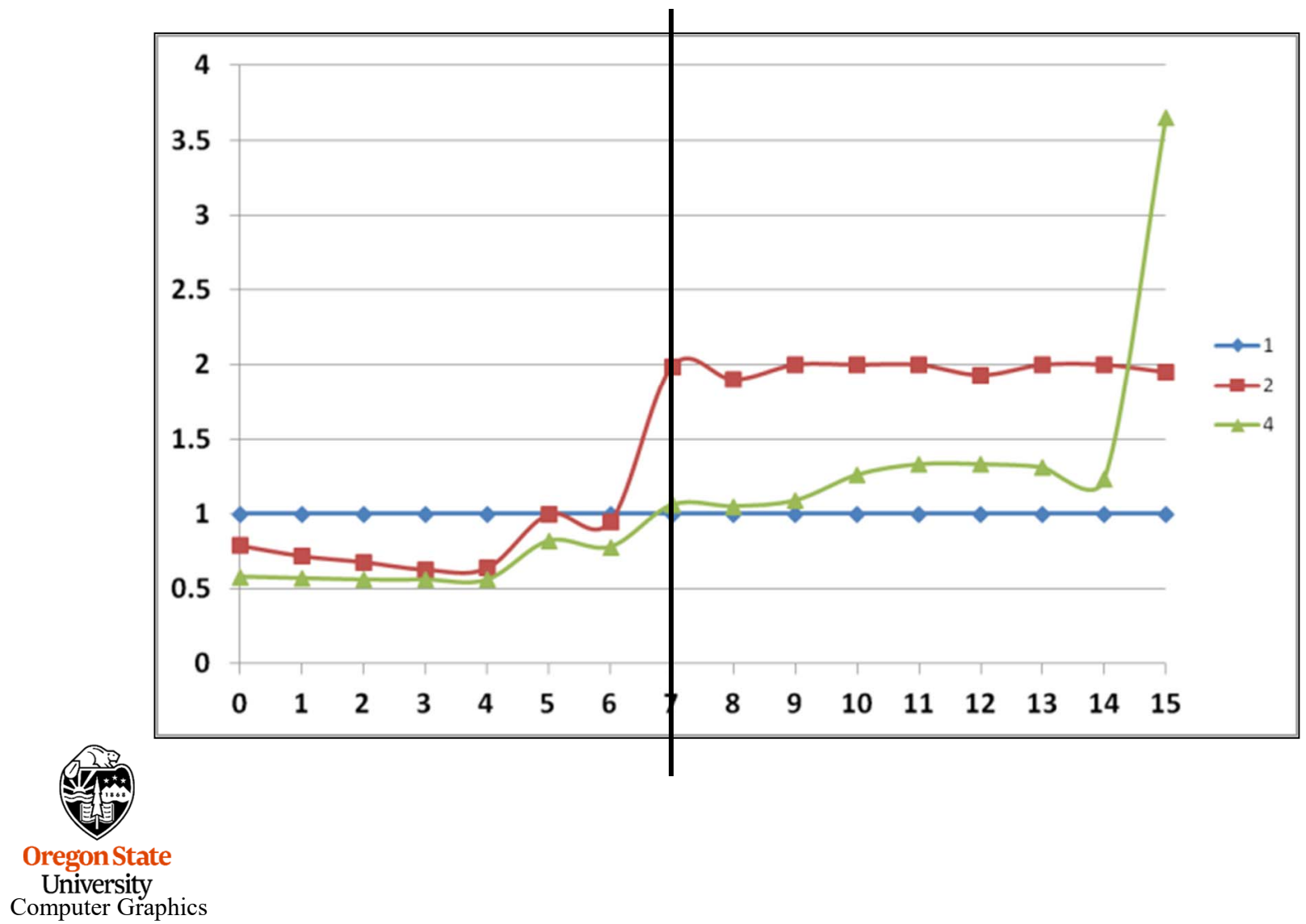

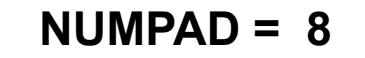

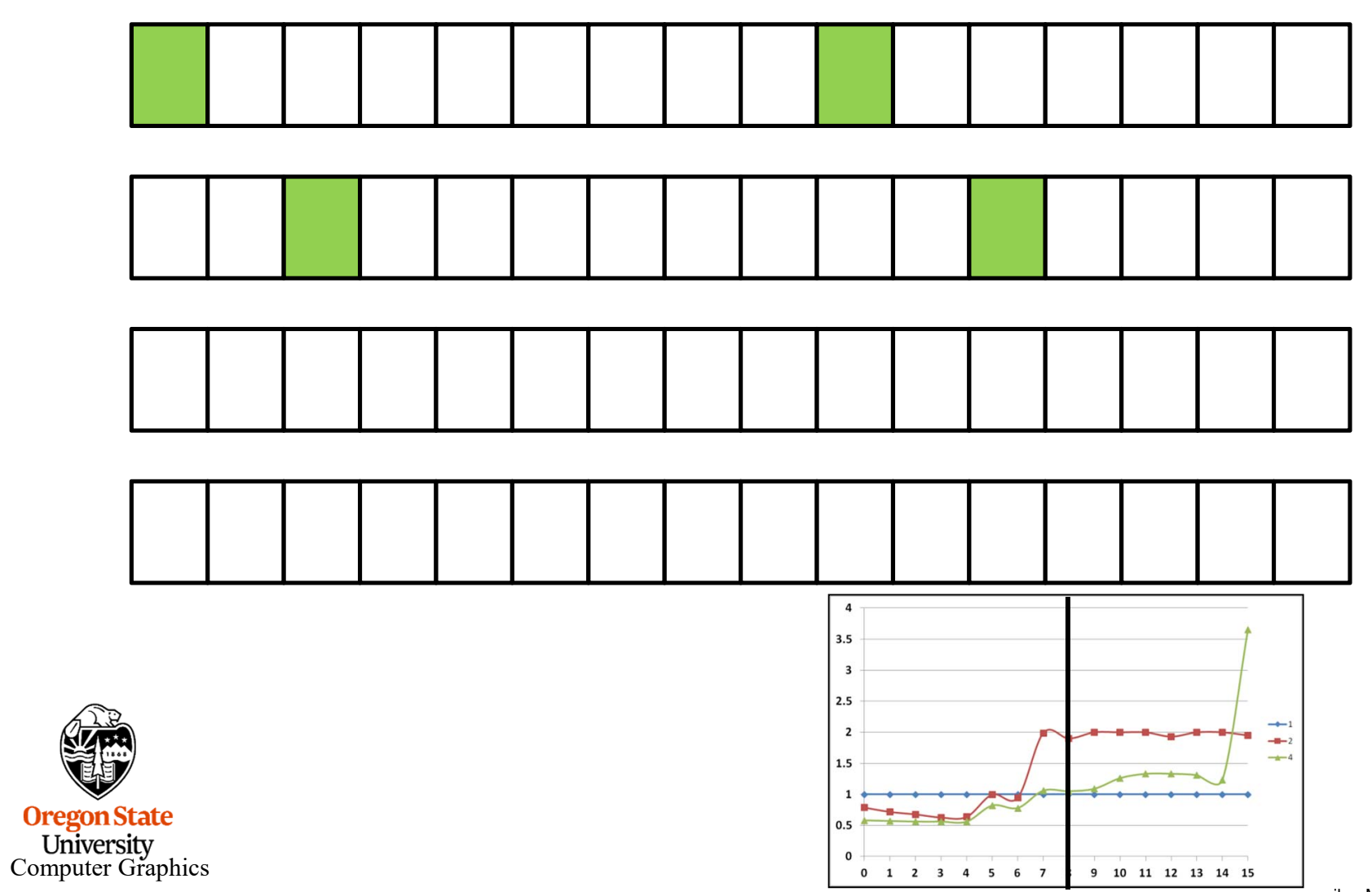

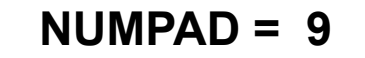

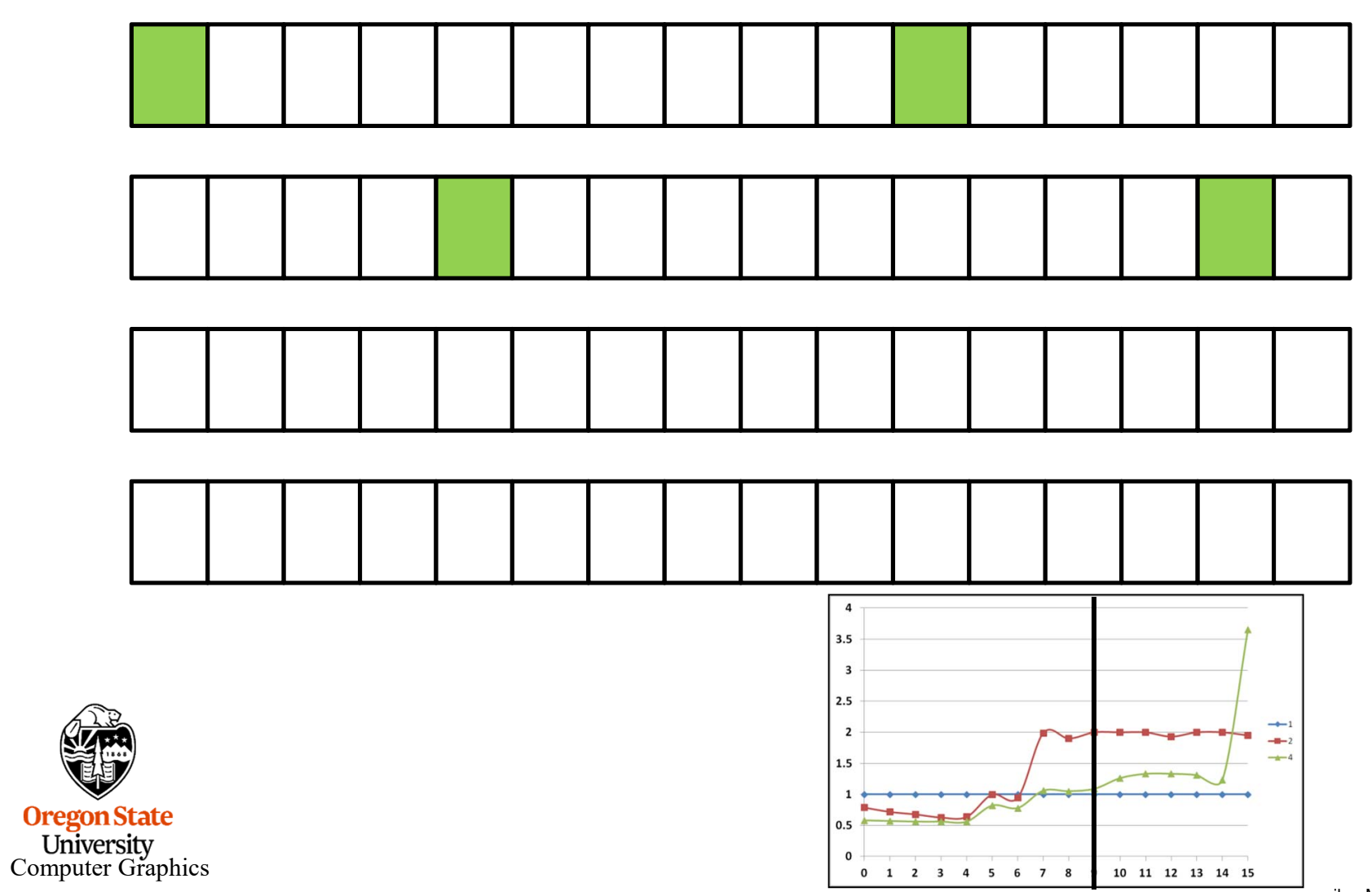

 $NUMPAD = 10$ 

 $\overline{\mathbf{4}}$  $3.5$  $\overline{\mathbf{3}}$  $2.5$  $\rightarrow$  $\overline{2}$  $-1$  $-4$  $1.5$  $0.5$ 

 $\mathbf{0}$ 

0 1 2 3 4 5 6 7 8 9

mjb – March 4, 2019

11 12 13 14 15

**Oregon State**<br>
University<br>
Computer Graphics

44

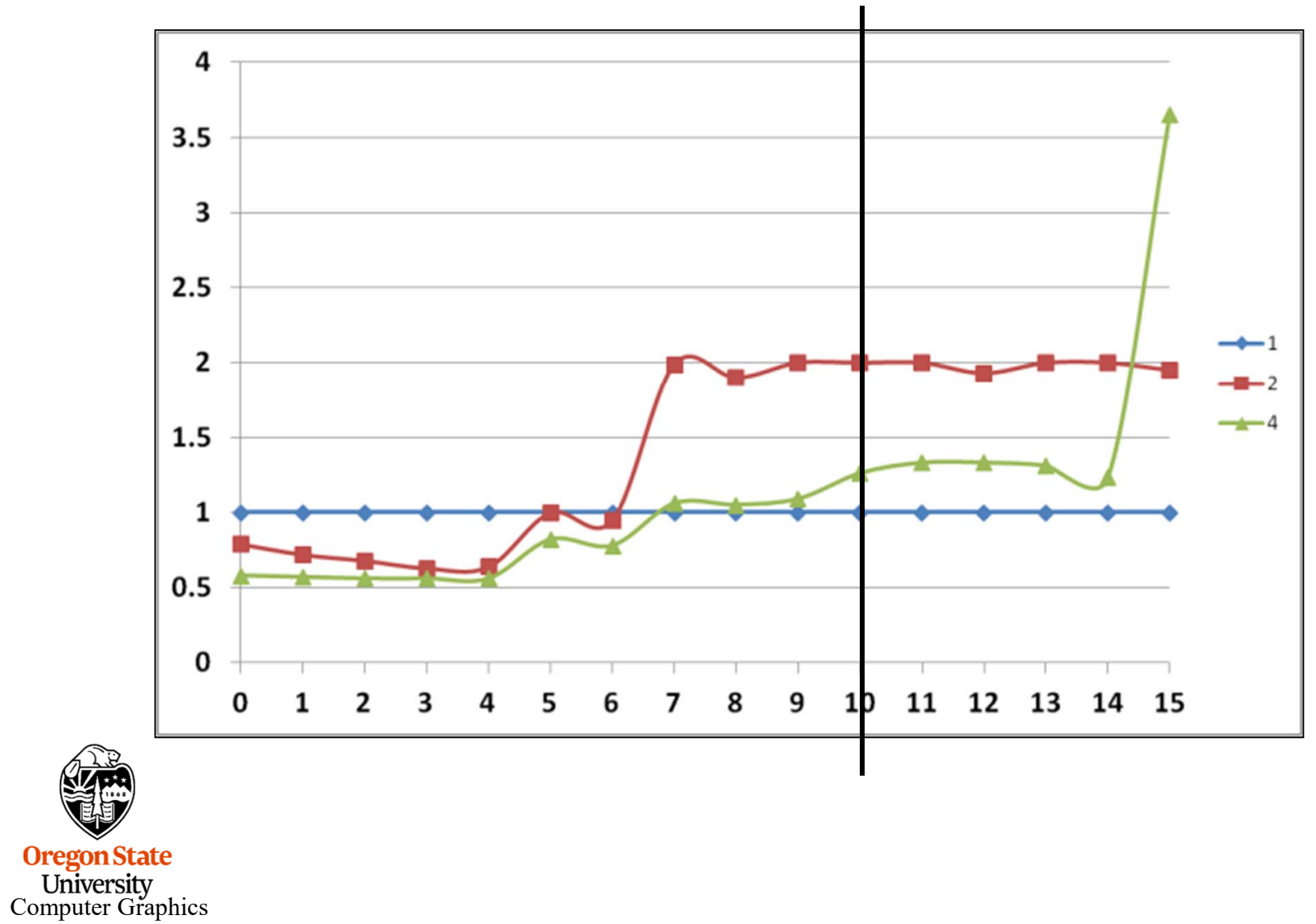

 $NUMPAD = 11$ 

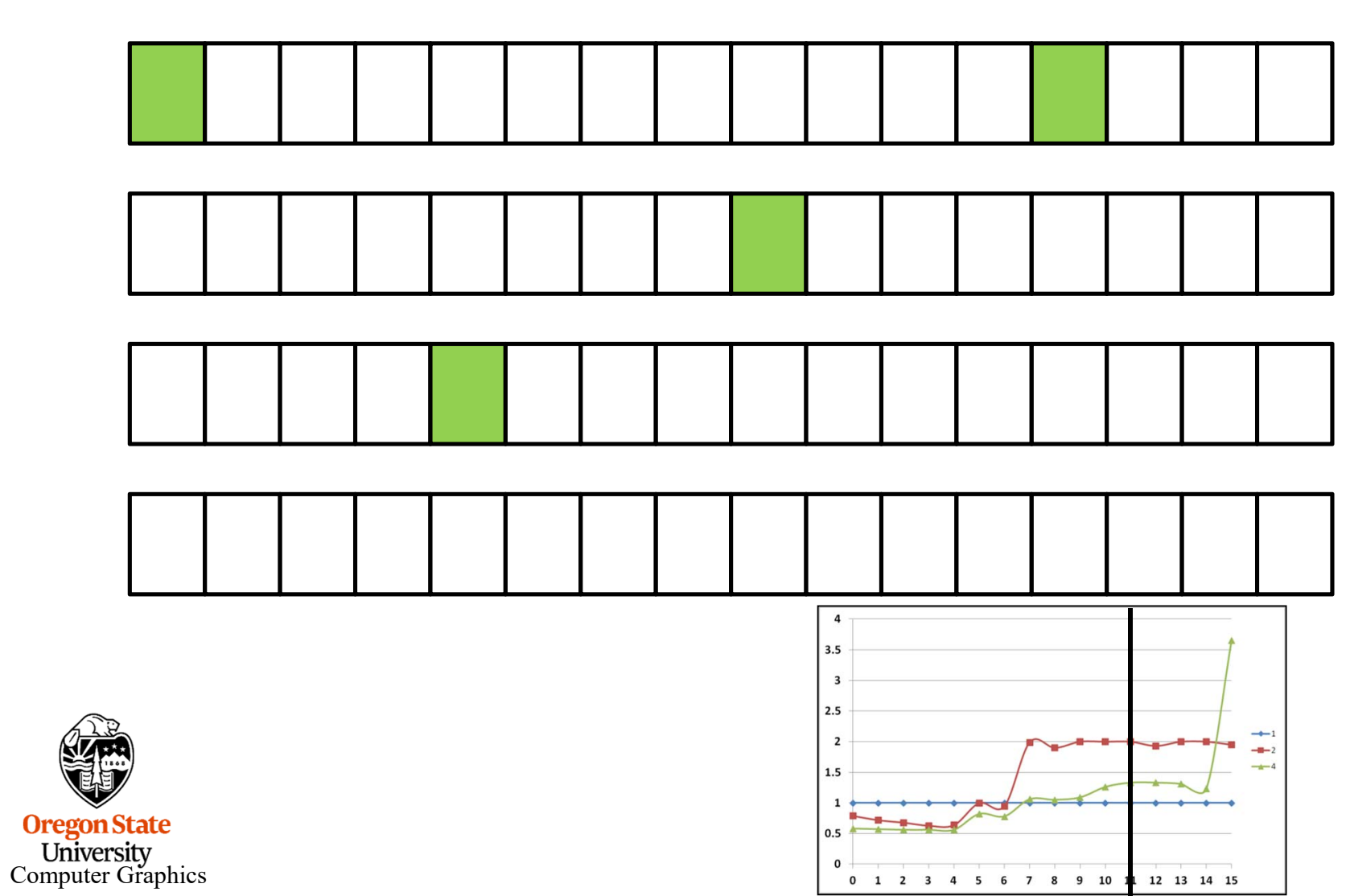

46

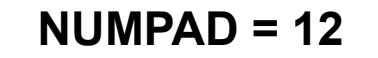

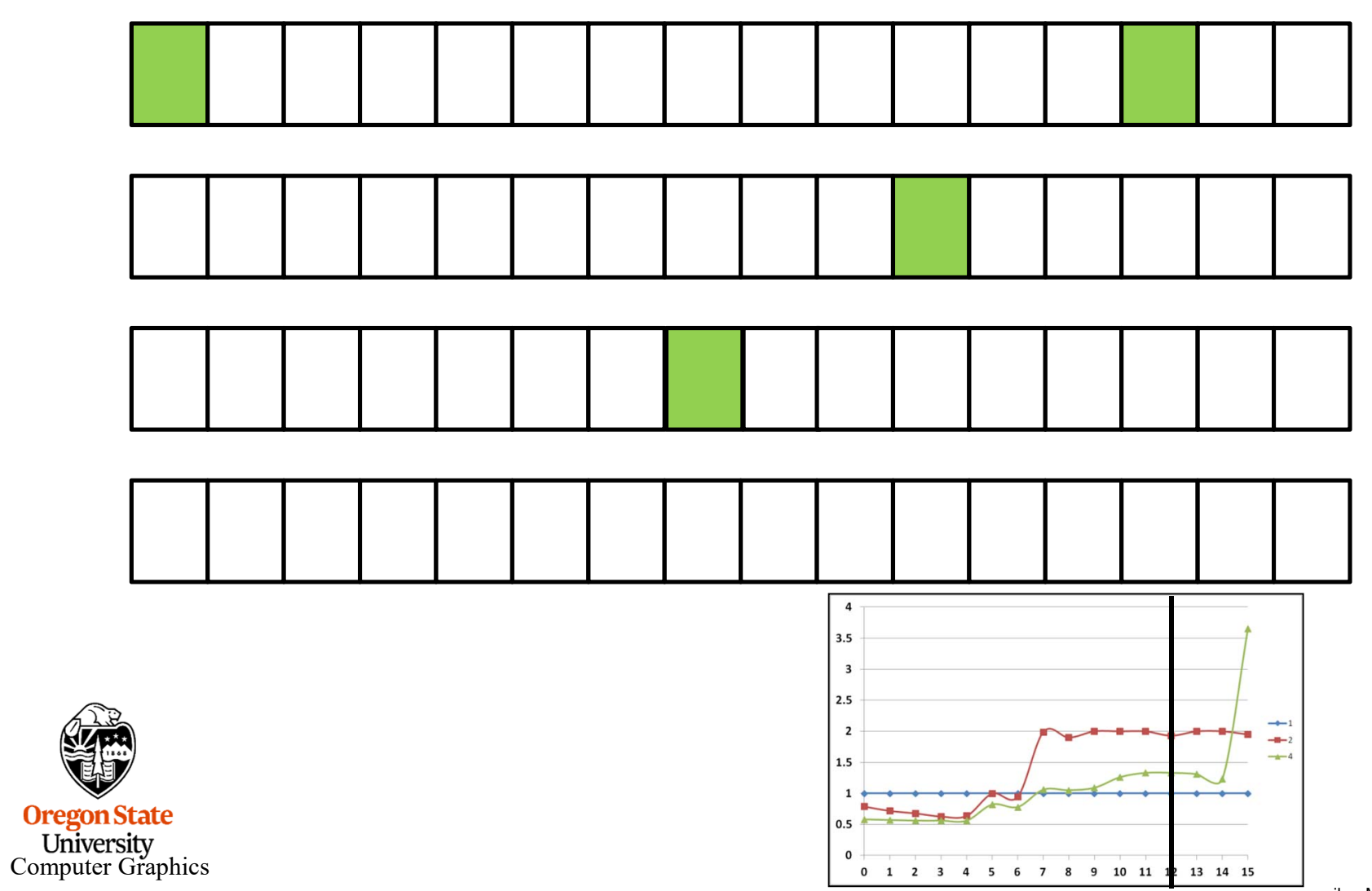

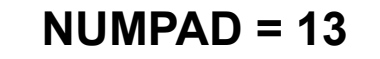

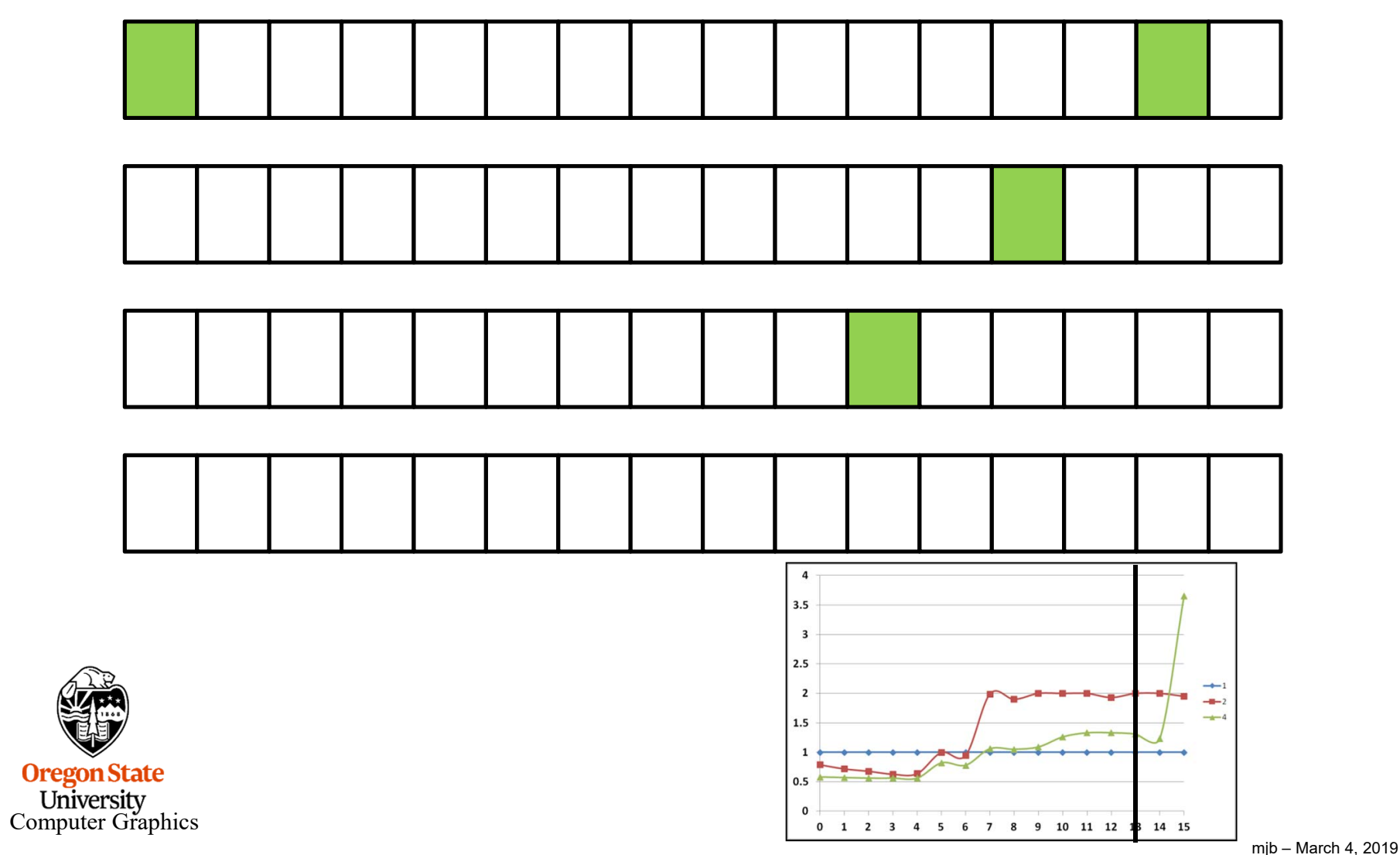

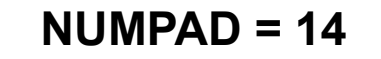

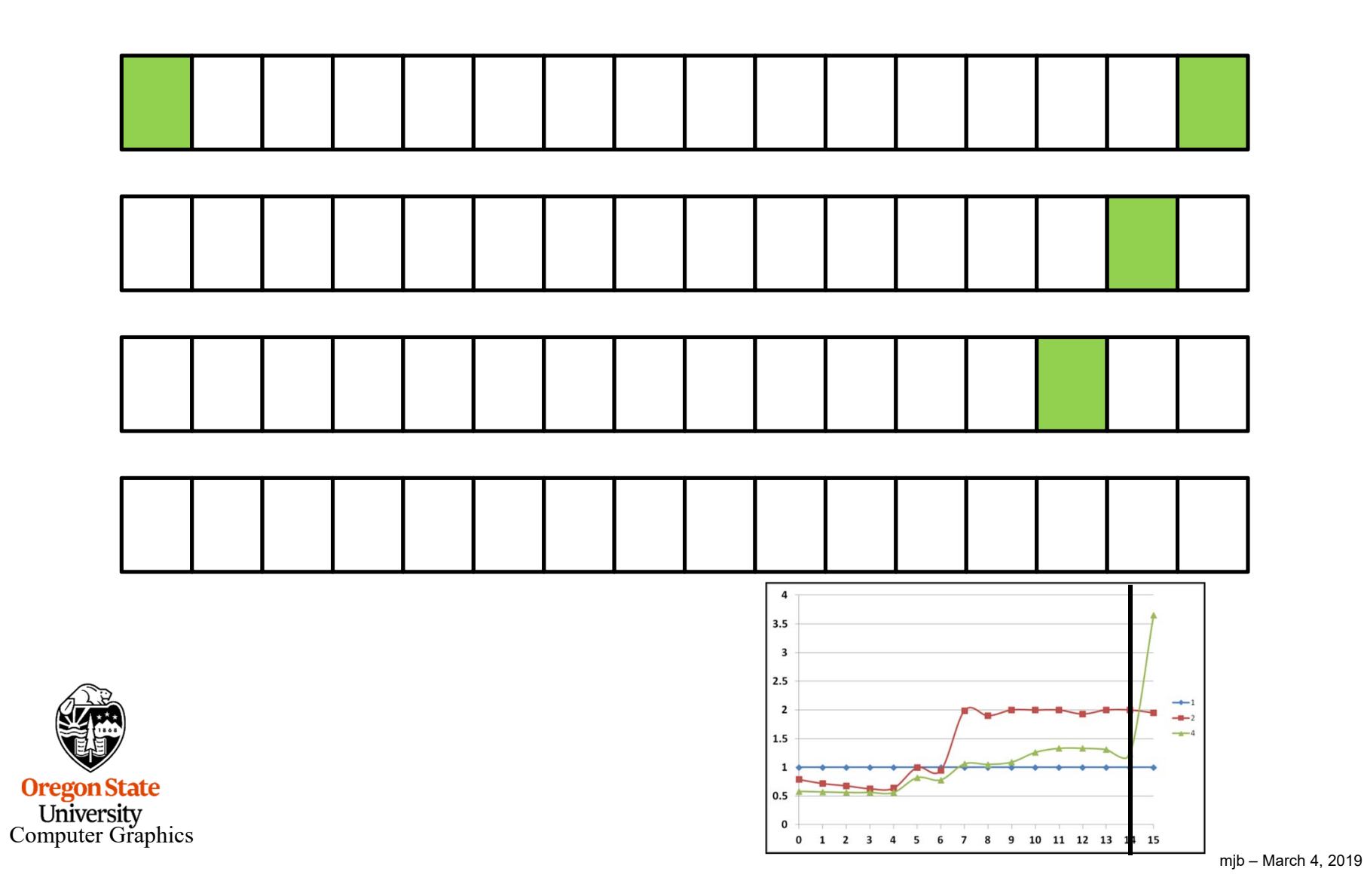

49

 $NUMPAD = 15$ 

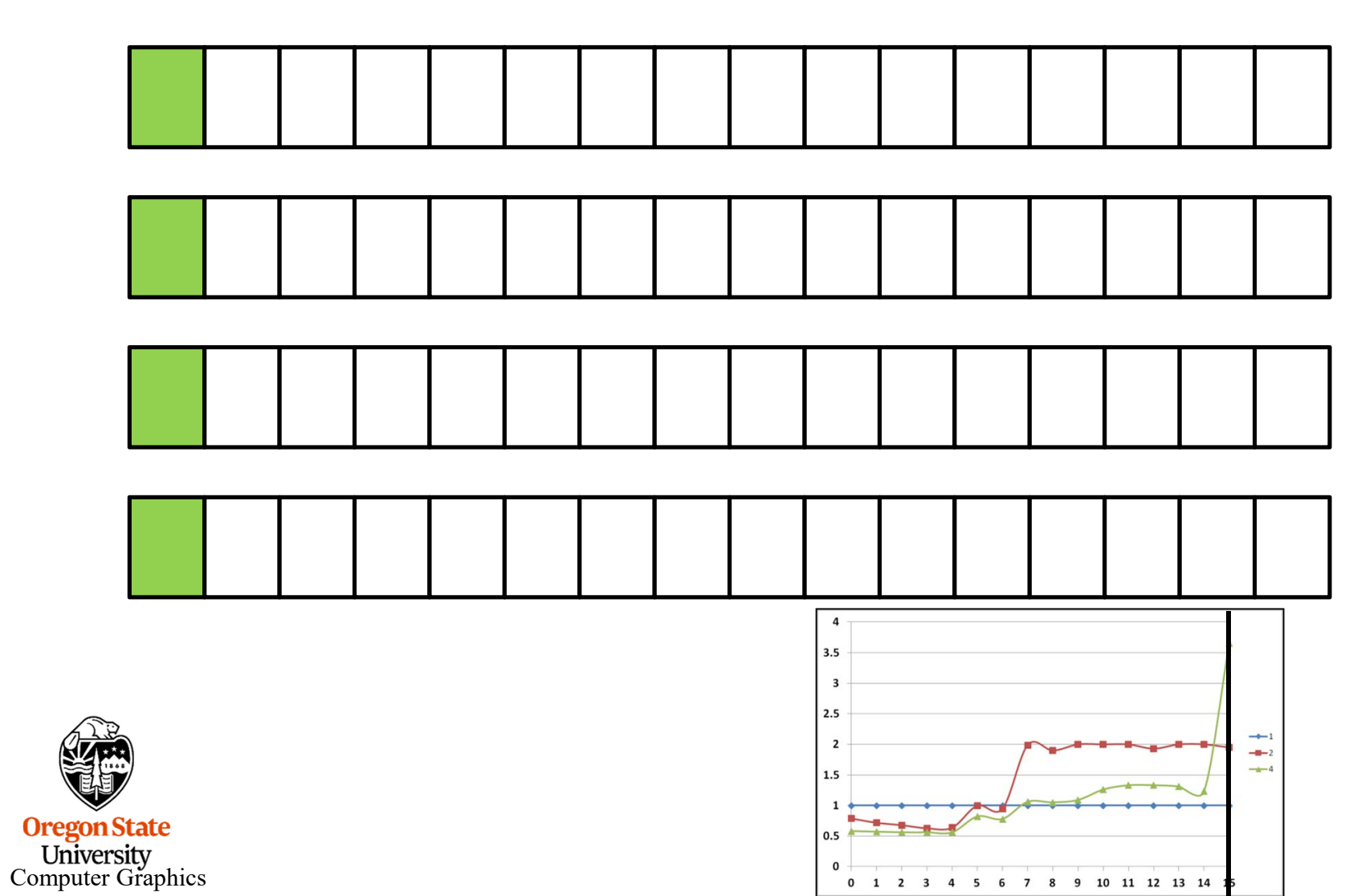

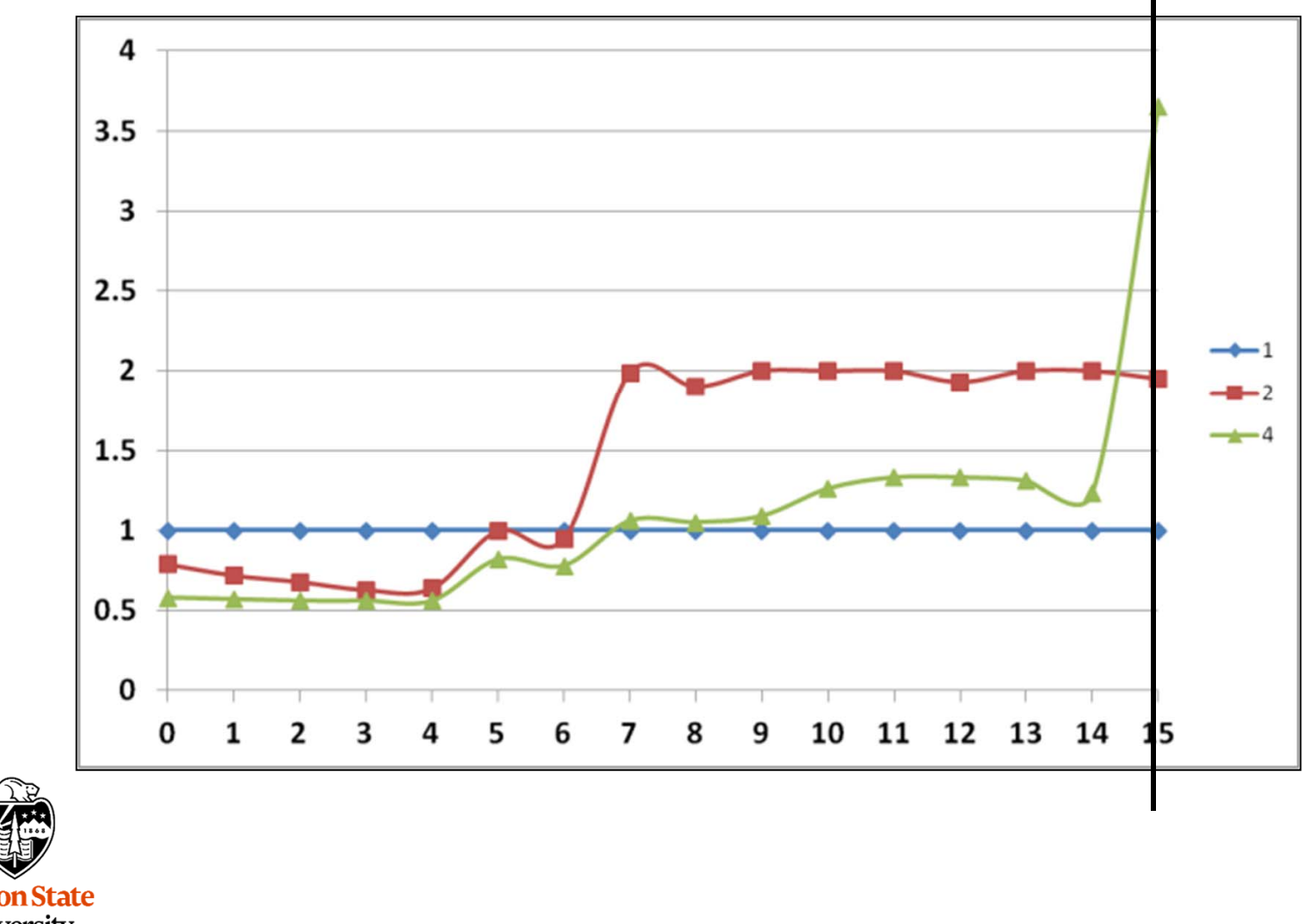

**Oregon State**<br>
University<br>
Computer Graphics

### **Stack Stack** Common Program **Executable** Common Globals Common Heap False Sharing – Fix #2: Using local (private) variables OK, wasting memory to put your data on different cache lines seems a little silly (even though it works). Can we do something else? Remember our discussion in the OpenMP section about how stack space is allocated for different threads? If we use local variables, instead of contiguous array locations, that will spread our writes out in memory, and to different cache lines.

**Computer Graphics** 

**Oregon State** 

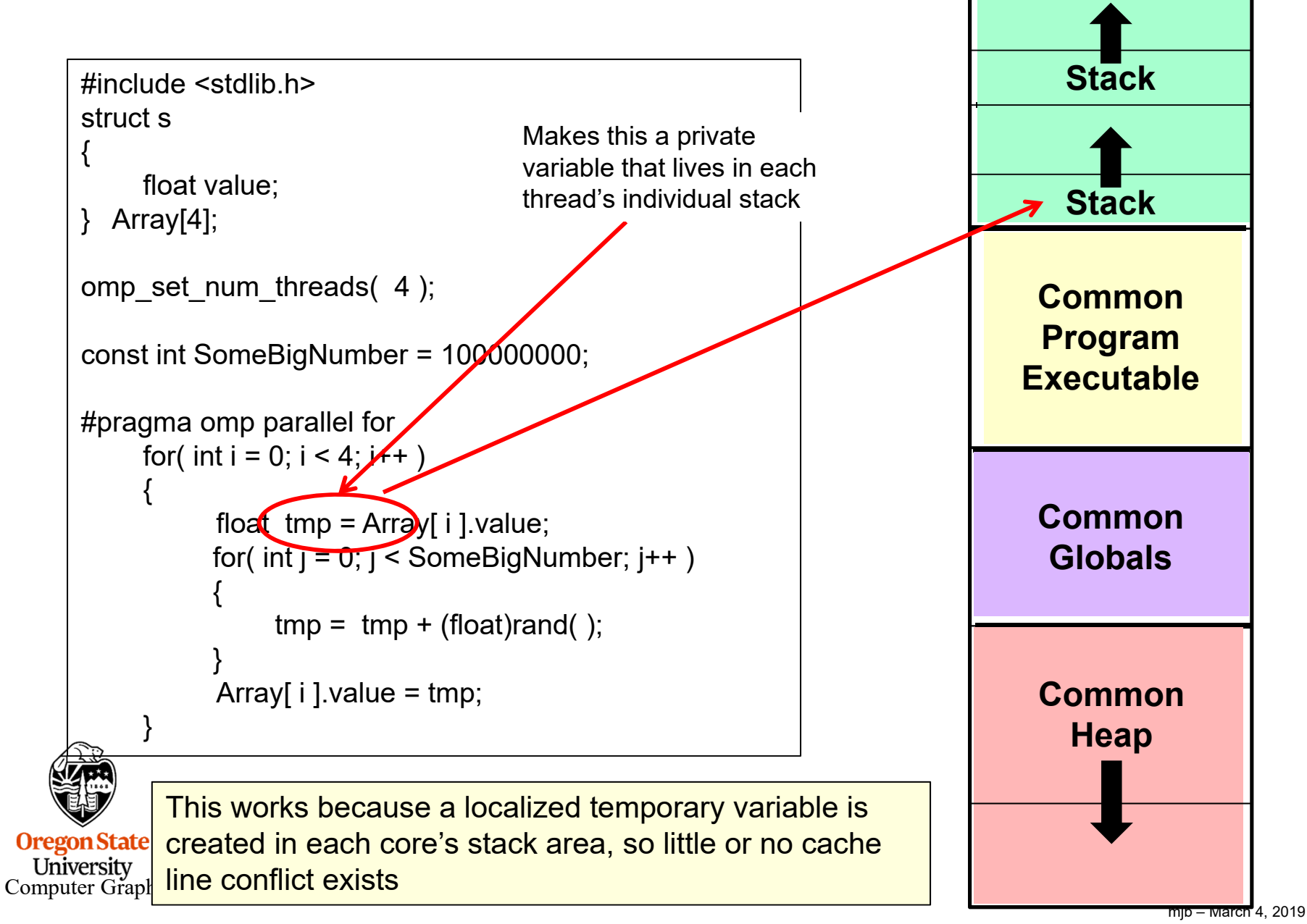

False Sharing – Fix #2 vs. Fix #1

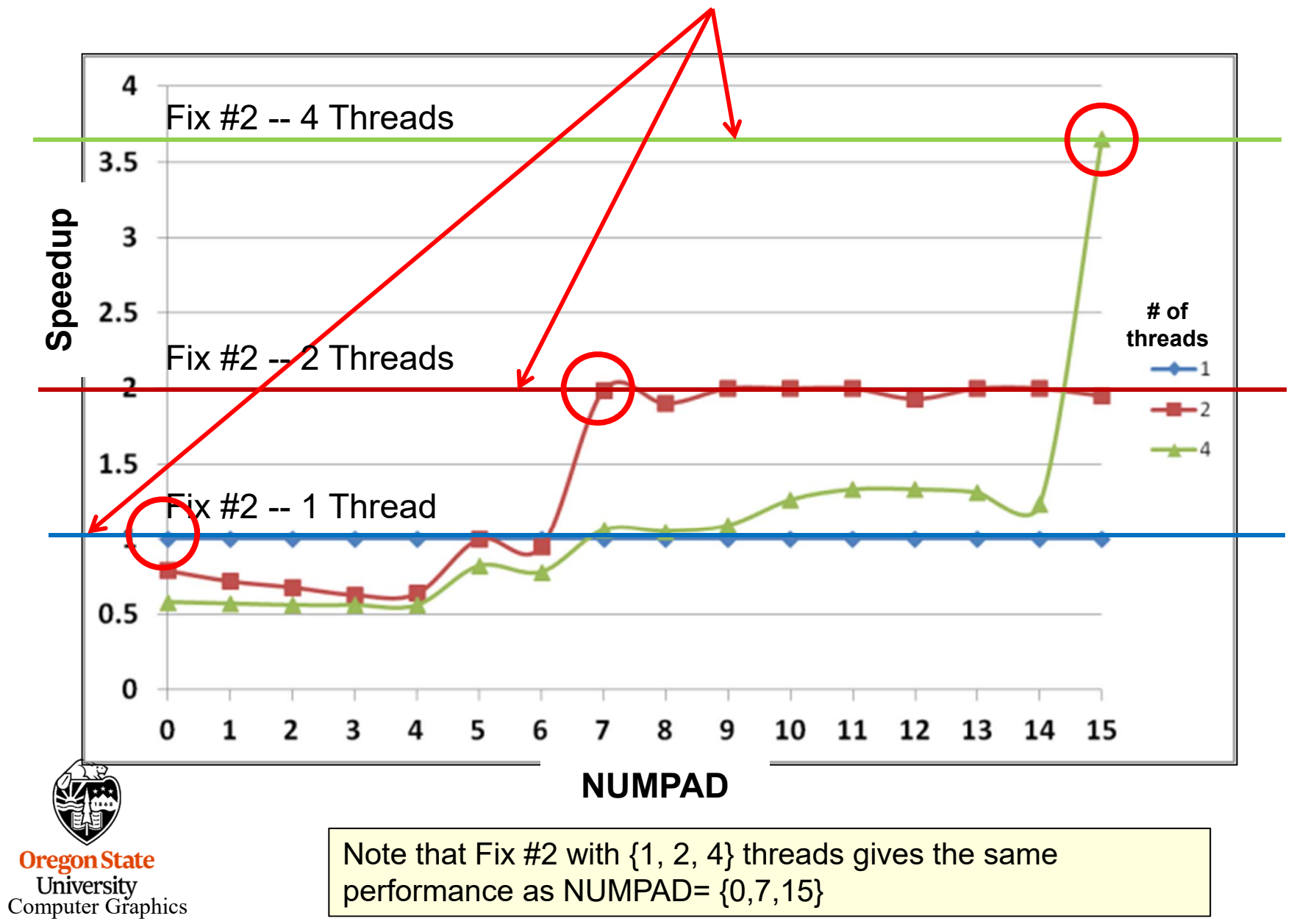